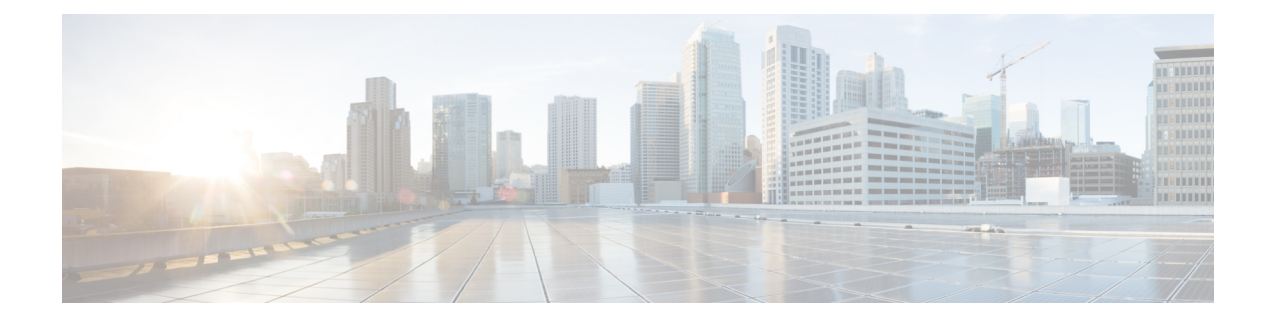

# **CIMC Config Mode Command Reference**

- [cimc,](#page-0-0) on page 1
- cimc [cluster,](#page-0-1) on page 1
- cimc cluster [default,](#page-1-0) on page 2
- cimc cluster [server,](#page-1-1) on page 2

### <span id="page-0-0"></span>**cimc**

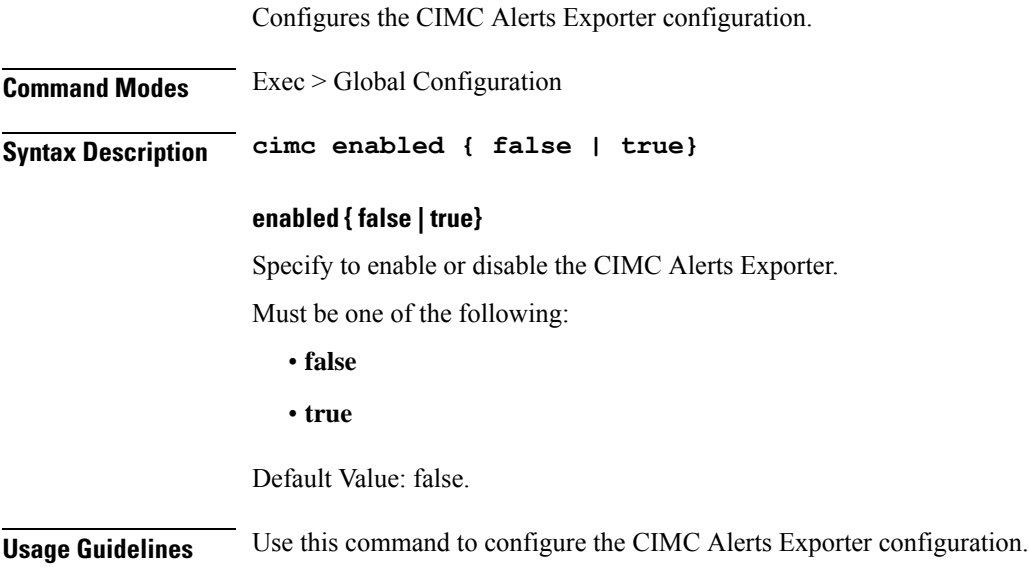

## <span id="page-0-1"></span>**cimc cluster**

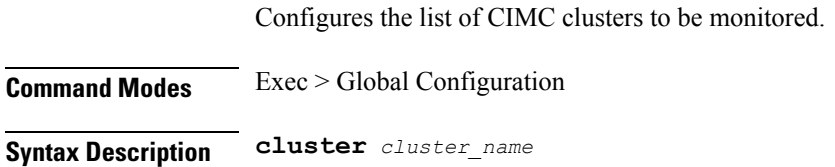

#### **cluster\_name** Specify the cluster name, used for label. Must be a string in the pattern [a-z0-9][a-z0-9\.\-]\*[a-z0-9]. **Usage Guidelines** Use this command to configure the list of CIMC clusters to be monitored.

#### <span id="page-1-0"></span>**cimc cluster default**

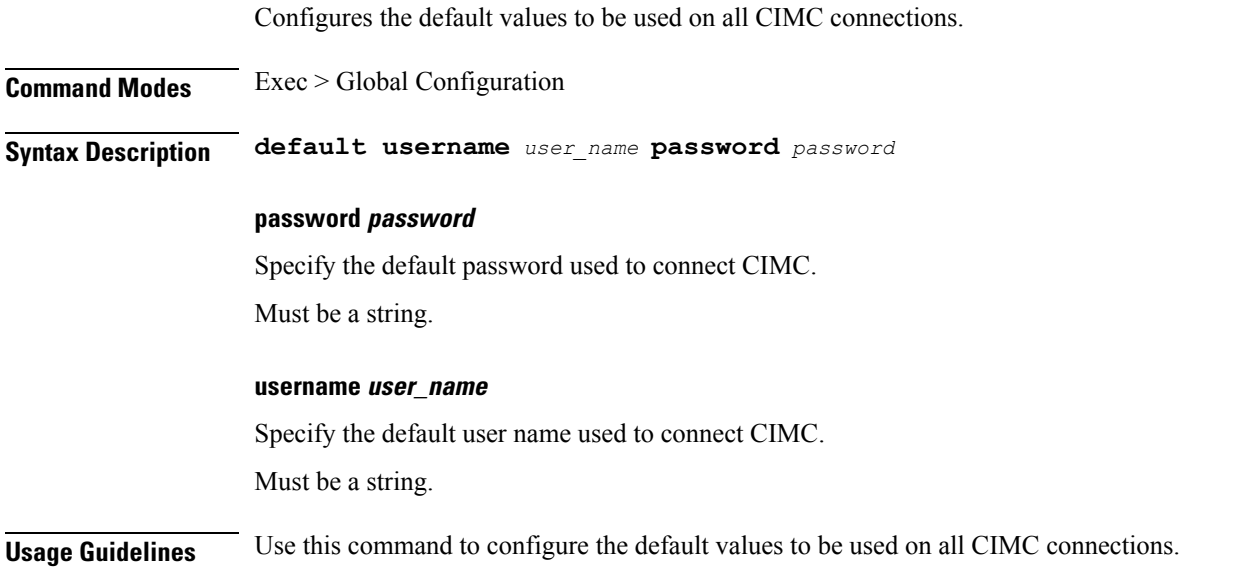

### <span id="page-1-1"></span>**cimc cluster server**

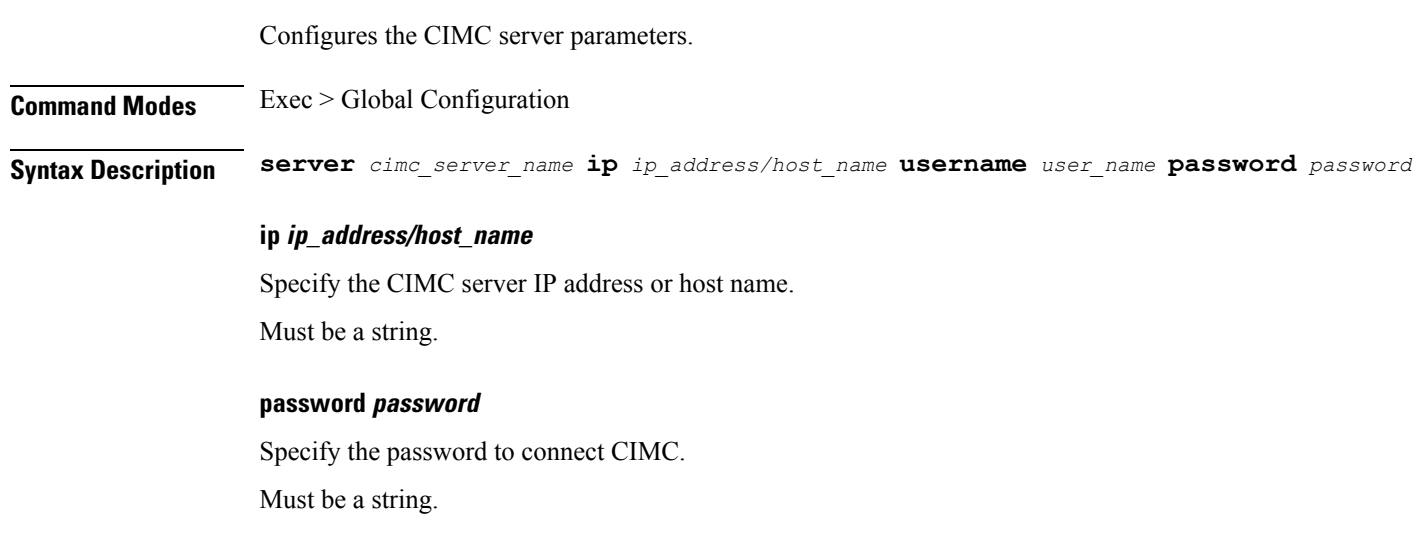

#### **username user\_name**

Specify the user name to connect CIMC.

Must be a string.

#### **cimc\_server\_name**

Specify the CIMC server name to use in alerts.

Must be a string.

**Usage Guidelines** Use this command to configure the default values to be used on all CIMC connections.

 $\mathbf I$ 

٦